# **Photoshop 2021 (Version 22.4.3) Keygen Crack Serial Key Registration Code Free Download X64**

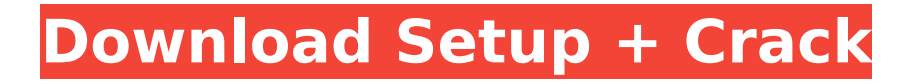

#### **Photoshop 2021 (Version 22.4.3) Crack + Torrent (Activation Code) Free X64**

Photoshop is available as the traditional Adobe Creative Suite and as Photoshop Elements. Elements has a much simpler interface than the full version. The next few sections show you how to use Photoshop to edit a photo, such as lightening or darkening an image, cropping the photo, changing an image to black and white, and even recoloring a photo to make it look vintage. Applying image-editing techniques Photoshop features an array of useful tools that make it easy to edit an image. Some of these tools are image editors, some are special effects, and some are filter effects. Each tool in the Photoshop toolbox can do a specific task. Some of the tools are easy to learn and operate and others require a deeper understanding. The tutorials in the "Finding Your Place in Photoshop" section found at the end of this chapter show you how to use Photoshop to edit images. Taking a look at some of the tools in the box You can use the following basic tools in Photoshop to do the following: Using the Clone Stamp tool: You can use the Clone Stamp tool to fix areas that have been inadvertently deleted from an image. The Clone Stamp tool automatically enhances areas that may be off an image. Using the Burn tool: Use the Burn tool, found in the toolbox on the right, to change and adjust color in an image. You can use the Burn tool to create fine or hyper-fine details in an image. Using the Dodge tool: The Dodge tool, found in the toolbox on the right, changes or lightens an image based on the layer below it. Using the Smudge tool: You can use the Smudge tool, found in the toolbox on the left, to smoothen small areas of an image. You can use the Smudge tool in fine detail to lighten and darken small areas of an image. Using the Colorize tool: The Colorize tool, found in the toolbox on the left, changes the color of an image based on the layer below it. You can use many additional tools throughout Photoshop. Some are basic tools that let you drag and drop components of a picture; others are special effects and filters; and even some tools create a new program that you can save. You need to experiment with Photoshop to find out how these tools work. Always keep an eye on the selection box, as explained in the section "Creating a Selection," later in this

#### **Photoshop 2021 (Version 22.4.3)**

Photoshop has become a standard in the graphic and web design industries. The basic skills of "importing images from storage media, cropping, adjusting brightness and color, creating and editing vector graphics or drawing, and saving images," provide a foundation for any designer. Some Photoshop users even take a keen interest in MacLife. When asked why they use Photoshop, they may cite that it has powerful features, a wealth of tutorials available, or because they want to learn something new. And they usually have a mixture of both. Photoshop, as a brand, has transformed from a simple drawing program to one of the most powerful editing tools in the photography, graphic design, video, and web industries. It has become a standard in the creative industry. Today, you can find web designers, graphic designers and photographers who always use Photoshop; without it, they can't complete the most basic tasks. For a basic graphic designer, photographers, and web designers, Photoshop is certainly a valuable tool. For some reason, MacRumors.com decided to test Photoshop's popularity on its own website. A large percentage of MacRumors' visitors use Photoshop, according to web analytics. And visitors to MacRumors use Photoshop's camera app, too. Here are the 11 most-used features of Photoshop on MacRumors. 11. Adjust Color Only an advanced graphic design program has an entire panel of tools to alter color. And Photoshop is certainly no exception. Colorful options include the Hue/Saturation adjustment, Curves, Adjustment Layers, Lasso, and Magic Wand. 10. Sharpen Images If you haven't tried the Sharpen image tool, you haven't been in Photoshop long enough. Sharpen is Photoshop's only unsharp mask, as you can see in the image below. The default settings produce an unsharp mask that looks very much like a pastel. For more extreme settings, you can also sharpen, sharpen vertically, and sharpen from left to right. When you've mastered the art of sharpening, you can sharpen other types of images. Sharpening is especially useful for adding a touch of tackiness to your images to make them more realistic. 9. Expand (or Collapse) Items in Lists Have you ever wanted to quickly expand a list and then collapse it all in one simple click 388ed7b0c7

## **Photoshop 2021 (Version 22.4.3) Crack**

Q: Parse XML in Visual Studio C# I am new to visual studio and I have to parse some XML input and return the value of a ChildNode depending on the condition. I have tested the following code in other language but am not sure how to use Visual Studio  $C#$ , and I am not getting any response. static void Main(string[] args) { XmlDocument xmldoc = new XmlDocument(); xmldoc.Load("sample.xml"); XmlNodeList xnlst = xmldoc.SelectNodes("//Property"); foreach (XmlNode xn in xnlst)  $\{$  XmlNode xmln = xn.ChildNodes[2]; if (xmln.Text = "f1")  $\{$  //print the property value } else if (xmln.Text = "f2") { //print the property value } else if (xmln.Text = "f3") { //print the property value  $\}$  }  $\}$  Sample XML file is pasted below. A: You should change //Property to //Property[@f1="f

### **What's New In?**

The views and opinions expressed here are solely those of the author and do not necessarily reflect the views of Cointelegraph. Every investment and trading move involves risk, you should conduct your own research when making a decision. Market data is provided by the HitBTC exchange. The traditional investing landscape is changing rapidly. As blockchain technology matures, the concept of tokens and cryptocurrencies is being understood at a deeper level. A large number of cryptorelated companies are raising funds. This list of startups that are seeking funding could be the new future. Among them, CareBit.io with a focus on the benefits of blockchain technology to care. Carebit is a caregiving platform. It is a place where patients can access community care providers 24/7 through a 'one-stop-shop' feature. Carebit's token (CGB) will be used to pay for services on the platform. The Bit-Wise BLOCK (BWB) token will be used as a gift in the platform. The token generation event (TGE) aims to raise \$14 million to develop the platform, and to acquire a total of 50 million BWB tokens in the process. All tokens will be distributed to the holders of the CareBit token. Carebit will pay 60 percent of its total funds raised from the TGE to the CareBit token holders. Blockchain is designed to act as a shared and secure ledger of transactions. This enables the user's identity to be verified directly. Carebit requires no credential like a government ID to operate, making it ideal for people such as veterans to trust the platform. Carebit is a great

project, but there is a lot of work to do before this project can go to a sustainable success. The project has the luxury of raising funds at a high interest rate, but it needs to execute smartly. The team needs to develop use cases for the platform, and that's not likely to happen overnight. However, we believe that Carebit has the advantage of a huge demographic and the forward-thinking customer base of the military. At the end of the day, the military is a customer-friendly force. The CareBit team is aggressive in trying to raise funds. They have already launched a sale and in the next few weeks, the team will launch a private sale. The tokens will be issued on the CareBit platform and the sales will be

# **System Requirements:**

Memory: 2 GB RAM Storage: 7 GB available space Processor: Dual-core CPU (1.6 GHz) Graphics: DirectX 11 DirectX: Version 9.0 OS: Windows XP, Vista or 7 How to install? 1. Install the given CacheNerds cachecleaner.exe application (recommended) on your PC. 2. Connect the GPS device to your PC via USB cable. 3. Right-click on CacheNerds cachecleaner.exe and select

Related links:

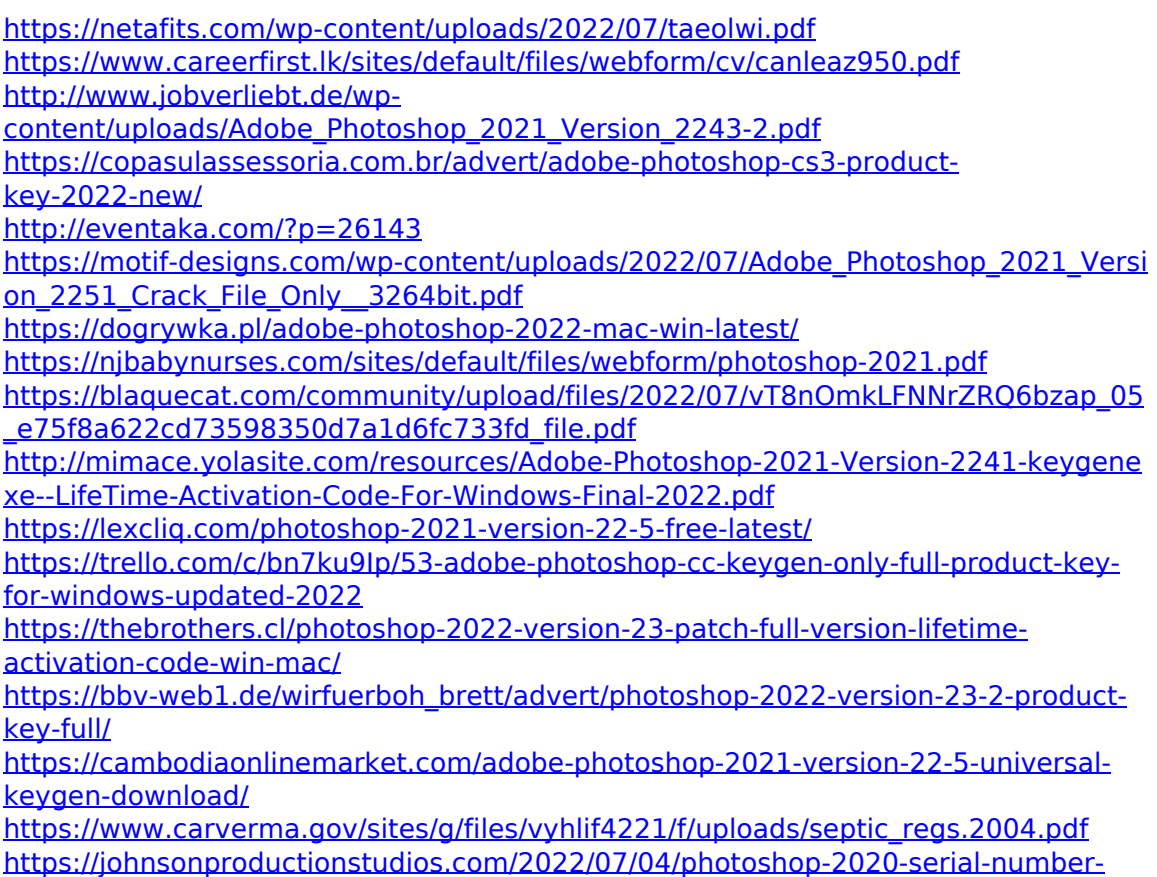

[and-product-key-crack-download-for-windows-updated-2022/](https://johnsonproductionstudios.com/2022/07/04/photoshop-2020-serial-number-and-product-key-crack-download-for-windows-updated-2022/)

<https://www.tailormade-logistics.com/sites/default/files/webform/bourebe377.pdf> [https://www.meselal.com/photoshop-2021-version-22-3-crack-keygen-with-serial](https://www.meselal.com/photoshop-2021-version-22-3-crack-keygen-with-serial-number-win-mac/)[number-win-mac/](https://www.meselal.com/photoshop-2021-version-22-3-crack-keygen-with-serial-number-win-mac/)

[https://www.themillenniumschools.com/tmspatiala/sites/default/files/patiala/webform](https://www.themillenniumschools.com/tmspatiala/sites/default/files/patiala/webform/Adobe-Photoshop-2021-Version-223.pdf) [/Adobe-Photoshop-2021-Version-223.pdf](https://www.themillenniumschools.com/tmspatiala/sites/default/files/patiala/webform/Adobe-Photoshop-2021-Version-223.pdf)

[https://www.realvalueproducts.com/sites/realvalueproducts.com/files/webform/adobe](https://www.realvalueproducts.com/sites/realvalueproducts.com/files/webform/adobe-photoshop_0.pdf)[photoshop\\_0.pdf](https://www.realvalueproducts.com/sites/realvalueproducts.com/files/webform/adobe-photoshop_0.pdf)

[https://biodashofficial.com/adobe-photoshop-2021-version-22-5-1-download](https://biodashofficial.com/adobe-photoshop-2021-version-22-5-1-download-updated-2022/)[updated-2022/](https://biodashofficial.com/adobe-photoshop-2021-version-22-5-1-download-updated-2022/)

[https://bfacer.s3.amazonaws.com/upload/files/2022/07/VHnjq8XYlEWKk1ZiuJy6\\_05\\_8](https://bfacer.s3.amazonaws.com/upload/files/2022/07/VHnjq8XYlEWKk1ZiuJy6_05_8140c9a3db3de9dd851628ae03419e23_file.pdf) [140c9a3db3de9dd851628ae03419e23\\_file.pdf](https://bfacer.s3.amazonaws.com/upload/files/2022/07/VHnjq8XYlEWKk1ZiuJy6_05_8140c9a3db3de9dd851628ae03419e23_file.pdf)

[http://shaeasyaccounting.com/photoshop-cs3-crack-serial-number-full-product-key](http://shaeasyaccounting.com/photoshop-cs3-crack-serial-number-full-product-key-free-download/)[free-download/](http://shaeasyaccounting.com/photoshop-cs3-crack-serial-number-full-product-key-free-download/)

[https://polar-hamlet-68892.herokuapp.com/Adobe\\_Photoshop\\_CS3.pdf](https://polar-hamlet-68892.herokuapp.com/Adobe_Photoshop_CS3.pdf) [https://workplace.vidcloud.io/social/upload/files/2022/07/iTgFKqxQgDMYbD5gOJeZ\\_05](https://workplace.vidcloud.io/social/upload/files/2022/07/iTgFKqxQgDMYbD5gOJeZ_05_e75f8a622cd73598350d7a1d6fc733fd_file.pdf) [\\_e75f8a622cd73598350d7a1d6fc733fd\\_file.pdf](https://workplace.vidcloud.io/social/upload/files/2022/07/iTgFKqxQgDMYbD5gOJeZ_05_e75f8a622cd73598350d7a1d6fc733fd_file.pdf)

<https://tjgrinding.com/sites/default/files/webform/file-uploads/Photoshop-CS6.pdf> <https://topnotchjobboard.com/system/files/webform/resume/sopdel388.pdf> [https://www.elcanobeer.com/wp-](https://www.elcanobeer.com/wp-content/uploads/2022/07/Photoshop_Crack_Keygen__Free_Download_MacWin.pdf)

[content/uploads/2022/07/Photoshop\\_Crack\\_Keygen\\_\\_Free\\_Download\\_MacWin.pdf](https://www.elcanobeer.com/wp-content/uploads/2022/07/Photoshop_Crack_Keygen__Free_Download_MacWin.pdf) <https://bmanadvocacy.org/wp-content/uploads/2022/07/lavagarn.pdf>